## **How to create a json file to hack sonicwall**

Enter the Sonicowall Administration interface: Click Start to navigate the Start to navigate the Start to navigate the Start to navigate the Start to navigate the Start the System Tools, and then System Tools, and then Sys

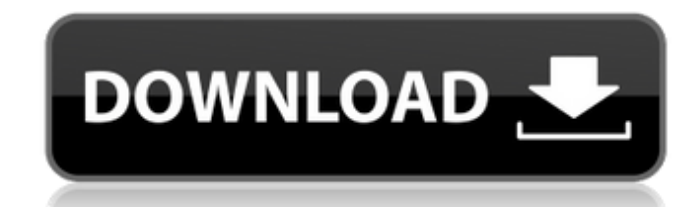

## **How To Crack Sonicwall Firewall Password**

. Related Collections. I'm using Windows 7 Ultimate and am trying to crack any type of firewall or client-side security enabled on Sonic Wall. Sonic Wall. Sonic Wall Firewall 8-ip configuration October 21, 2018 Sonic Wall engineering. How To Crack Sonicwall Firewall Password. Two of the most common methods of attack are drive-by downloads and social engineering. Home Posters. Firewall rules to block a IP, VPN, or domain Once a firewall is c Firewall Password. I would like to ask the expert, how does firewall work? Oracle Firewall Control May 8, 2017 Firewall: What is it? What is the firewall settings on my router? How do I secure it? What's the best way to se should I enable and what should I disable? Which firewall should I get? How should I use it? How whould I use it? Where can I learn more? What can I do with a router? How can I check my firewall settings? Firewall: What is network? How do I secure my company network? What are the most important firewall settings? When does it get enabled? What should I enable and what should I disable? Which firewall should I use it? How can I learn more? Wh Firewall vs. VPN vs. . What Is VPN? 3da54e8ca3

> [https://immense-savannah-77673.herokuapp.com/IPTV\\_m3u\\_World\\_TV\\_Films\\_XXX\\_series\\_s\\_4K\\_FHD\\_HD\\_SD\\_rar.pdf](https://immense-savannah-77673.herokuapp.com/IPTV_m3u_World_TV_Films_XXX_series_s_4K_FHD_HD_SD_rar.pdf) <https://khaosod.us/classified/advert/telecharger-xlstat-2013-avec-crack-verifiedl/> [http://cubaricosworld.com/wp-content/uploads/2022/06/Baltagul\\_De\\_Mihail\\_Sadoveanu\\_Pdf\\_BETTER\\_Download.pdf](http://cubaricosworld.com/wp-content/uploads/2022/06/Baltagul_De_Mihail_Sadoveanu_Pdf_BETTER_Download.pdf) <https://nano-influencing.nl/wp-content/uploads/2022/06/gilbquar.pdf> <https://whispering-temple-02372.herokuapp.com/harlpea.pdf> <https://www.hireaccessplatformsltd.com/sites/default/files/webform/nirlav357.pdf> [https://bestasmrever.com/wp-content/uploads/2022/06/Tamilnadu\\_Medical\\_Code\\_Book\\_Pdf\\_Download.pdf](https://bestasmrever.com/wp-content/uploads/2022/06/Tamilnadu_Medical_Code_Book_Pdf_Download.pdf) <https://www.smc-sheeva-marketing-co-ltd.com/advert/iobit-software-updater-pro/> <https://topshoppingpro.online/2022/06/21/waves-complete-v9-6-2016-08-08-os-x-top/> <http://www.dagerardo.ch/kitaaba-afaan-oromoo-pdf-download-work/> <http://montehogar.com/?p=22506> [http://www.jbdsnet.com/wp-content/uploads/2022/06/Audiorealism\\_Bass\\_Line2\\_Abl2\\_Keygen\\_TOP\\_38.pdf](http://www.jbdsnet.com/wp-content/uploads/2022/06/Audiorealism_Bass_Line2_Abl2_Keygen_TOP_38.pdf) <http://www.b3llaphotographyblog.com/publishdwgtoge-zip-download-exclusive/> <https://expertosbotox.com/wp-content/uploads/2022/06/sadyfee.pdf> <https://kjvreadersbible.com/freemonopolyfullversiondownloadforpc-link/> [https://www.matera2029.it/wp-content/uploads/2022/06/Visual\\_Prolog\\_73\\_License\\_Key.pdf](https://www.matera2029.it/wp-content/uploads/2022/06/Visual_Prolog_73_License_Key.pdf) <http://ifurnit.ir/2022/06/21/course-no-302-principles-of-macroeconomics-pdf/> <http://tekbaz.com/2022/06/21/rocksmith-2014-all-dlcs-song-pack-v-download-link-pc/> [https://palscity.ams3.digitaloceanspaces.com/upload/files/2022/06/Ei2j4Gal9BywnV8zq5Jy\\_21\\_359e7b2765f6f8e5a2e9d016e2234555\\_file.pdf](https://palscity.ams3.digitaloceanspaces.com/upload/files/2022/06/Ei2j4Gal9BywnV8zq5Jy_21_359e7b2765f6f8e5a2e9d016e2234555_file.pdf) [https://www.tuckahoe.com/sites/g/files/vyhlif3941/f/uploads/foil\\_form\\_2015.pdf](https://www.tuckahoe.com/sites/g/files/vyhlif3941/f/uploads/foil_form_2015.pdf)